## **Feuille saisie note (à enregistrer au format excel)**

*Saisir les notes dans la colonne E (cases jaunes)*

*Ne pas modifier les cases en mauve !*

## **BUT Gestion des Entreprises et des Administrations Parcours GEMA FA semestre 4 FAP 2024**

**évaluation (sans date) en Stratégies (R4.03) resp. S. Montandrau**

Evaluation sans date (coef. 1)

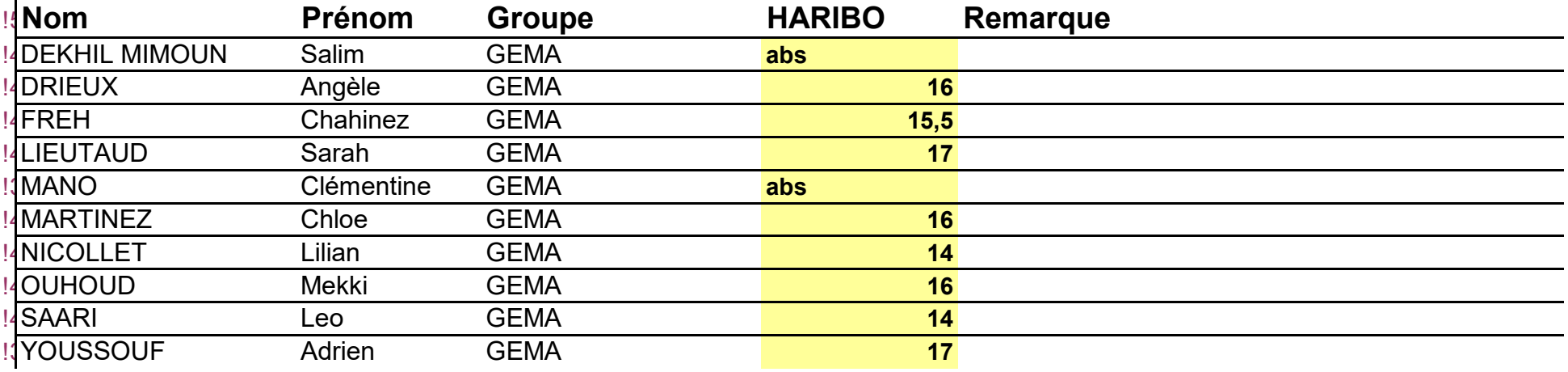

## **Code notes**

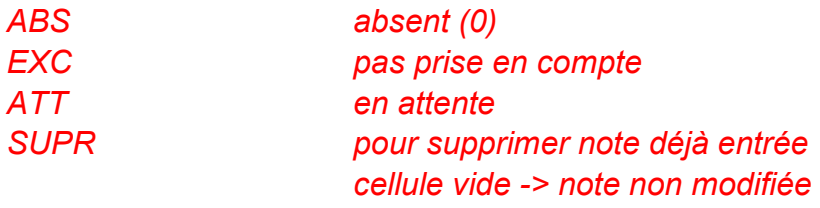